## **ML1190**

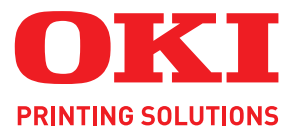

## Microline Dot Matrix Printer

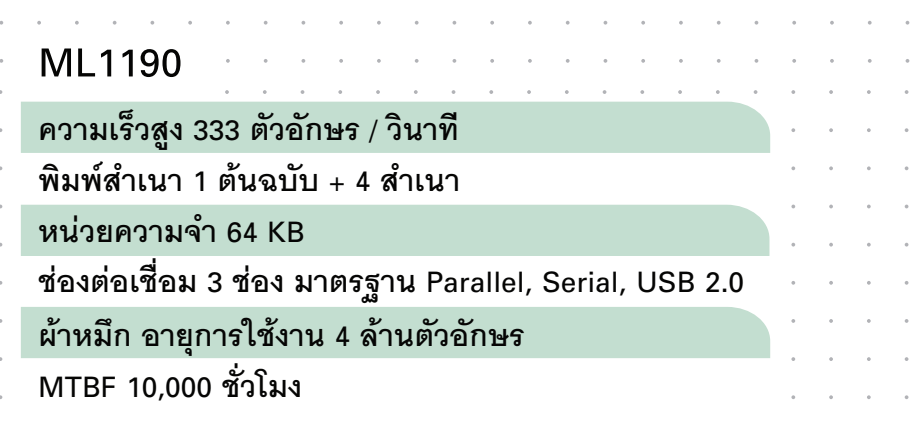

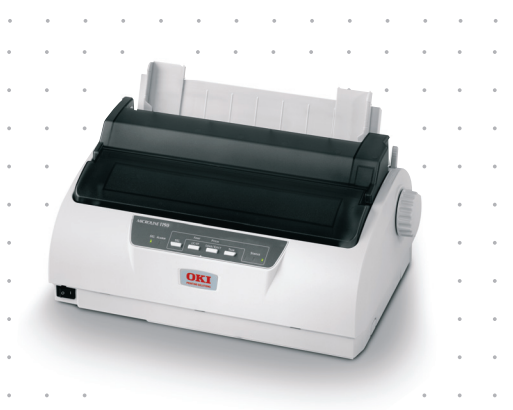

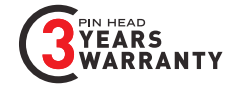

OKI Dot Matrix Printer อายุงานนาน กล้ารับประกันหัวเข็มนาน 3 ปี

## คุณสมบัติเครื่องพิมพ์ OKI Microline 1190

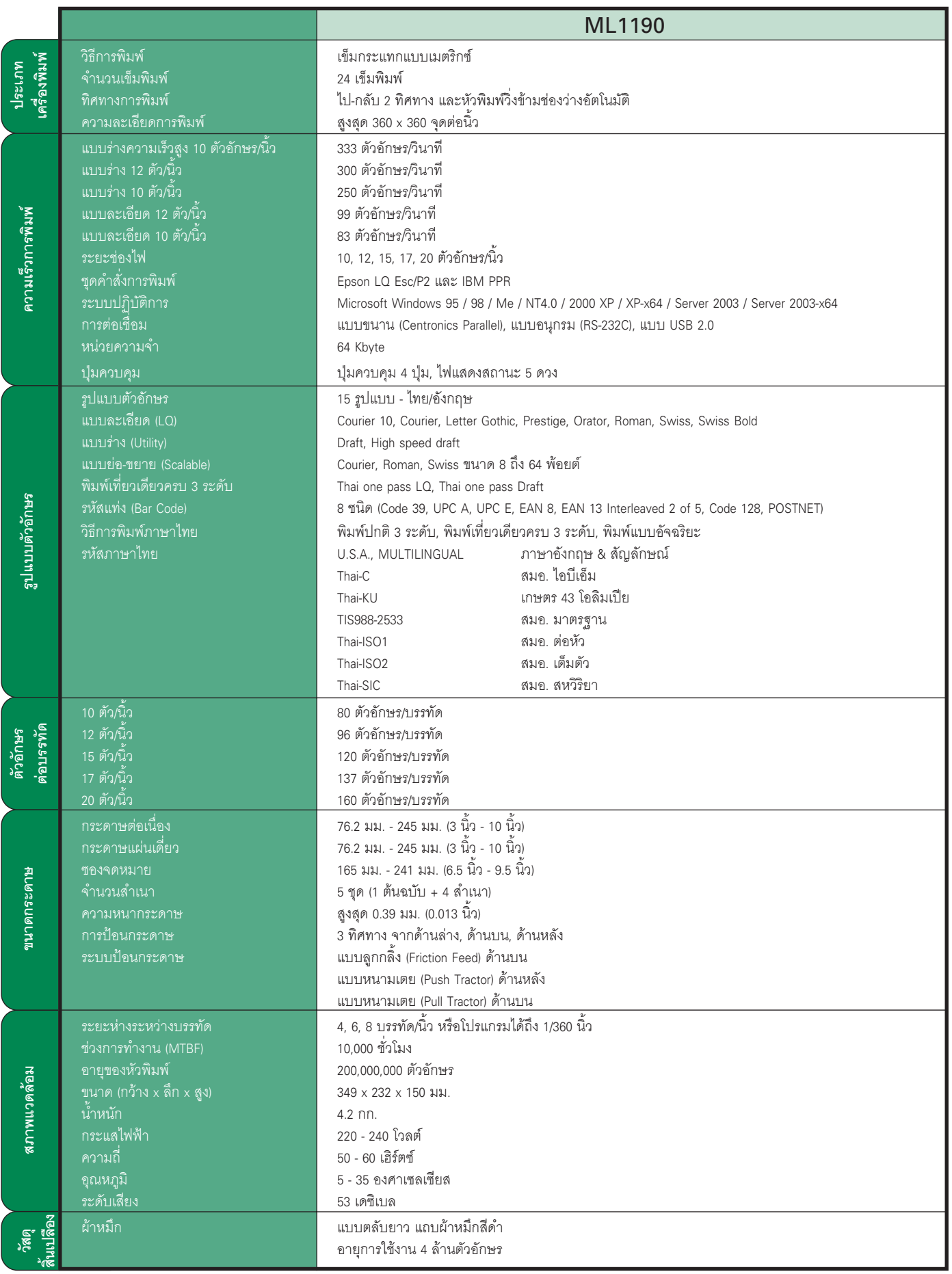

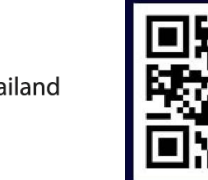

ps.co.th

**Computer Peripheral<br>and Supplies Ltd.** 

244 Soi Pattanakarn 53, Pattanakarn, Suanluang, Bangkok 10250 Thailand Tel: (66) 0-2322-9535, 0-2722-4040 Fax: (66) 0-2322-7990 www.cps.co.th . www.facebook.com/cps.co.th